# openid connect all the things

@pquerna CTO, ScaleFT

CoreOS Fest 2017 - 2017-07-01

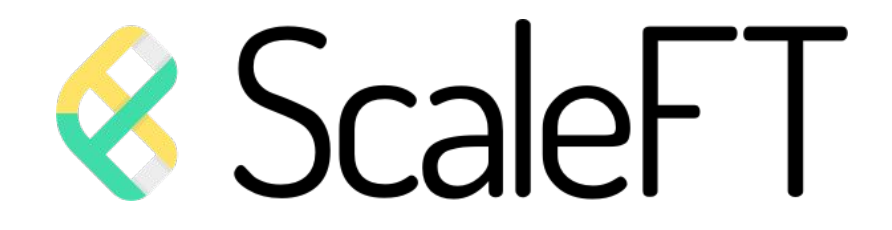

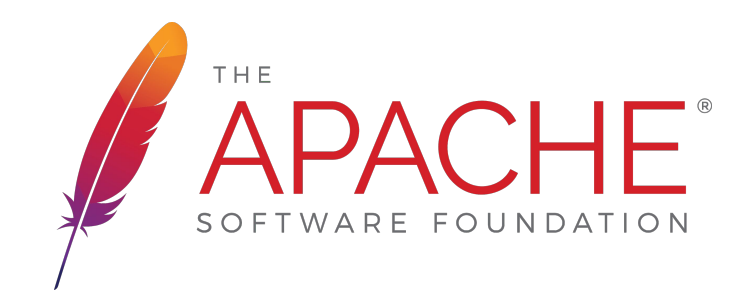

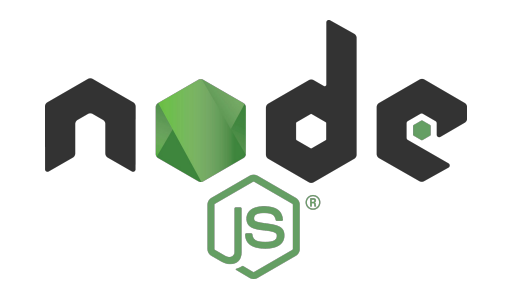

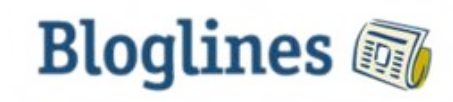

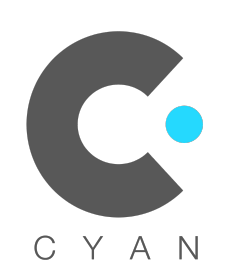

#### Problem

- More Client Devices per-Human
- Many Cloud Accounts
- More Apps: yay k8s
- More Distributed Teams
- VPNs aren't fun
- Legacy Solutions aren't keeping up

**Traditional Authentication and Authorization assumed a perimeter architecture which no longer exists**

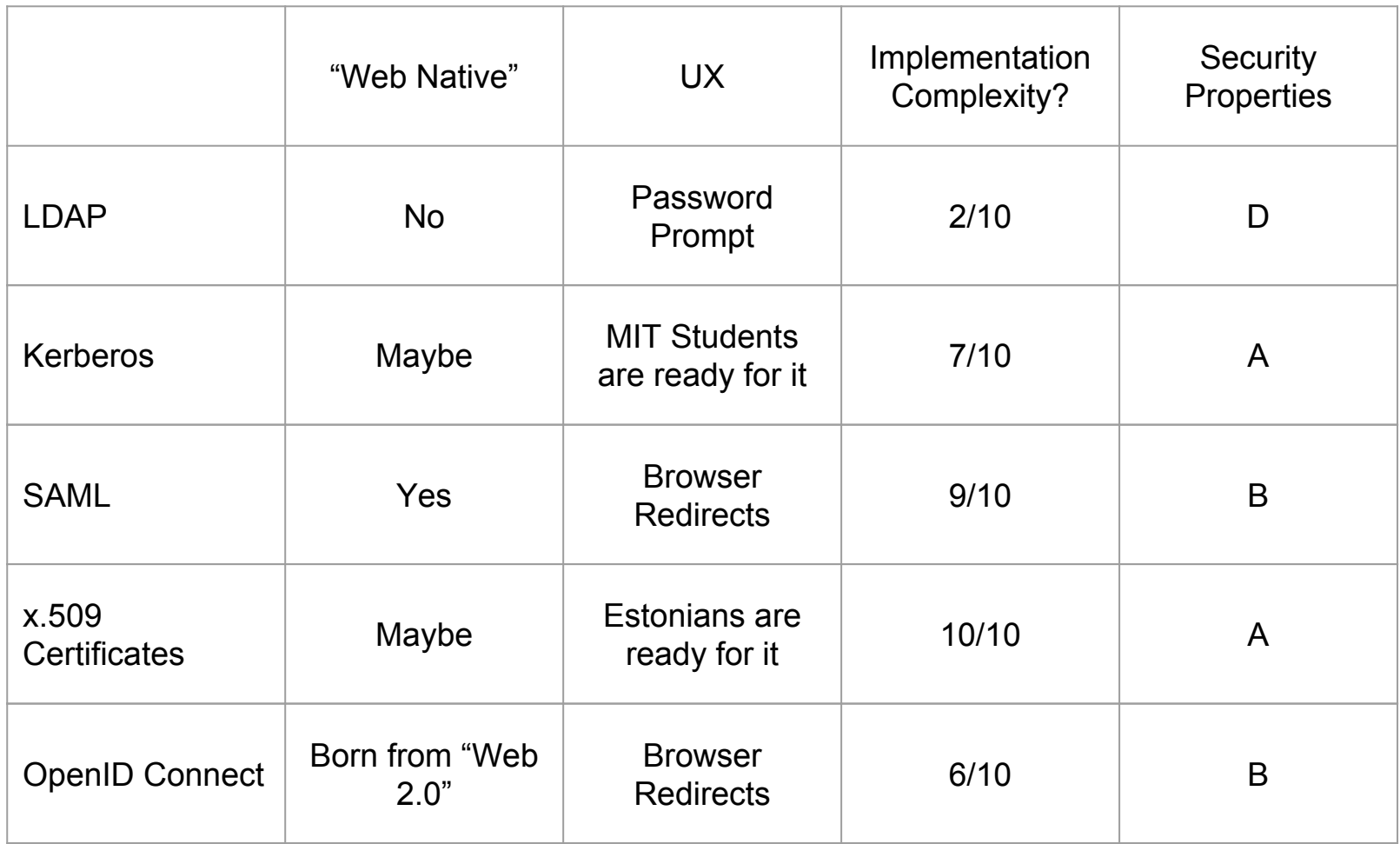

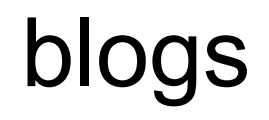

#### blogs with comments

#### blogs with comments with spam

# SPAM

#### Abridged History of OpenID, OAuth, OAuth2, OIDC

- 2005: @bradfitz (LiveJournal): Yadis: Yet another distributed identity system
	- Login across sites easily
- 2006: @blaine (Twitter): OAuth:
	- Get Access Token & Authorization
- 2007: OpenID Foundation and OpenID 2.0
- 2012: OAuth 2.0
	- Make it simpler
- 2014: OpenID Connect
	- Make it simpler
- Today:
	- Dozens of RFCs and Drafts

## **OAuth 2.0** and **OpenID Connect (OIDC)** are the ones you want

#### Terminology decoded

- Identity Provider (IdP): Someone in IT owns this, it connects to Active Directory eventually
- Relying Party (RP): Your Application, the thing you want to protect
- Client, End-User: Your User

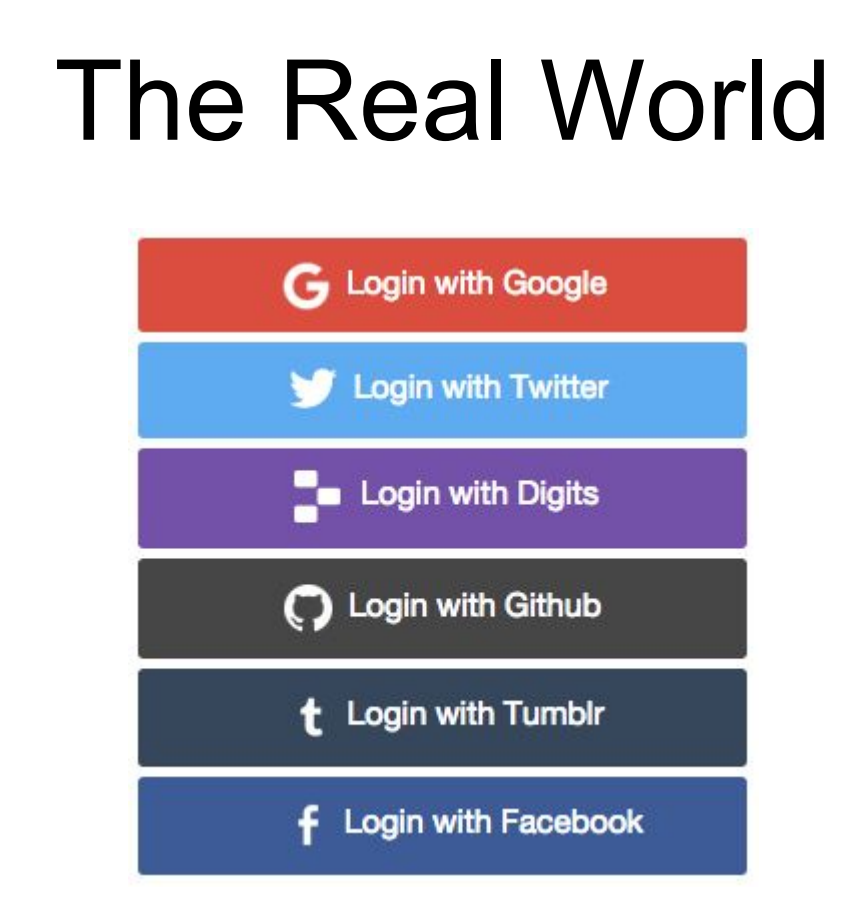

- Identity Providers (IdPs):
	- Consumers: Few "mega" IdPs\*
	- Corporate:
		- ADFS
		- Google-Apps
		- Okta
		- Ping
- Use cases:
	- Webapps!
	- CLI Tools
		- gcloud auth login
		- kubectl\*\*
	- ScaleFT for SSH/RDP

\* Facebook isn't technically OIDC \*\* kubectl just passes it around

#### Picking your OIDC Flow

- You want: **"Authorization Code Flow"** or **"Code Flow"**, almost never "Implicit" or "Hybrid":
	- Implicit: Use case Single-Page Javascript Applications
	- Hybrid: Ignore unless you are an IdP

#### **Authorization Code Flow**

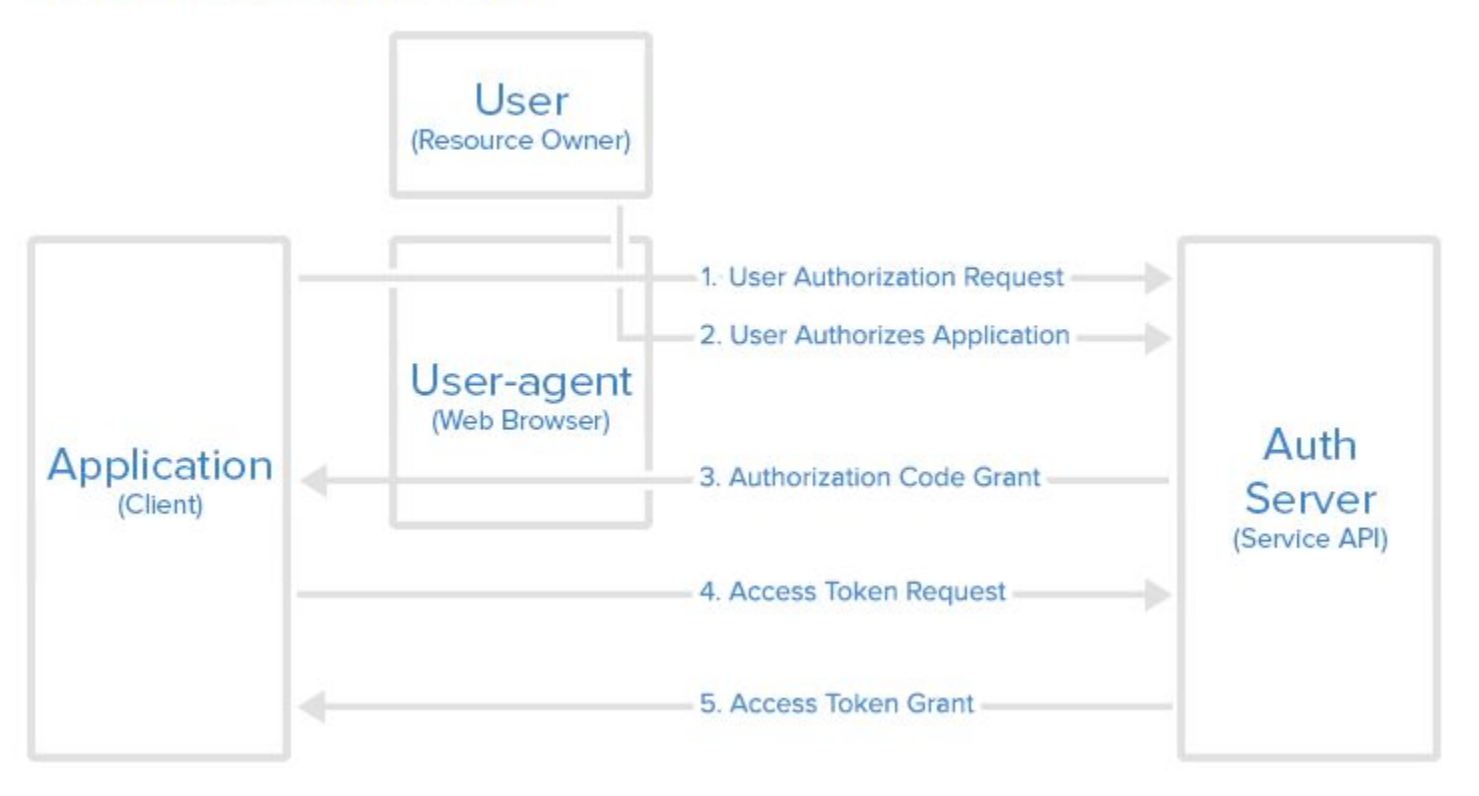

Diagram Source: https://www.digitalocean.com/community/tutorials/an-introduction-to-oauth-2

### What?

#### I just want this to work

- 1. Register your App Callback URL with IdP a. Get "OIDC Client ID" and "OIDC Client Secret"
- 2. Fetch and cache Discovery Document
- 3. Session Management
	- a. Redirect Browser to IdP
	- b. Receive Callback from Browser
		- i. Exchange Code for Token
		- ii. Validate, If everything is cool, create browser session (cookie?)

## **Discovery** Document - /.well-known/openid-configuration

```
"issuer": "https://accounts.google.com",
"authorization endpoint": "https://accounts.google.com/
"token endpoint": "https://www.googleapis.com/oauth2/v4
"userinfo endpoint": "https://www.googleapis.com/oauth2
"revocation endpoint": "https://accounts.google.com/o/o
"jwks uri": "https://www.googleapis.com/oauth2/v3/certs
"response types supported": [
 "code".
 "token",
 "id token",
 "code token",
 "code id token",
 "token id token",
 "code token id token",
 "none"
\mathbf{1}"subject types supported": [
 "public"
1,
"id token signing alg values supported": [
 "RS256"
"scopes supported": [
 "openid",
 "email",
```
- 
- JSON Contains
	- **Endpoints**
	- Supported Scopes
	- Supported Claims
- Not "static"

#### Construct a Redirect URL

- authorization\_endpoint: HTTPS URL from Discovery Document
- **State** 
	- Opaque value passed back to you
	- Bind state to Browser Cookie.
	- Use a NaCL Secret Box or similar.
- Redirect Client
	- HTTP 307 (Temporary Redirect)

\${authorization\_endpoint}?

&client\_id=\${OIDC\_CLIENT\_ID}

&redirect\_uri=\${REGISTERED\_URL}

&response\_type=code

&scope=openid profile email

&state=\${SIGNED\_STATE}

#### Receive Callback

- 1. Validate State
- 2. Handle Errors
- 3. Exchange Code
	- POST to token\_endpoint
- 4. Validate ID Token
- 5. Establish Session

#### Access Tokens

- Opaque
- Used as API bearer tokens
- IdP / Application use case specific

#### ID Tokens

- JSON Web Token (JWT)
- Must be **verified**
- Contains Claims
	- These are what you care about

#### Javascript Object Signing and Encryption (JOSE)

- JSON all the things
- Formats and standards for
	- Keys
	- Encryption
	- Signing

## JWTs

eyJhbGciOiJSUzI1NiIsImtpZCI6IjFiNDgyZWZhLWE wNDYtNDk2ZC1iNTNhLTBlMTkwNjU2MzBkNyJ9.eyJhd WQiOlsiNTE5NmYwNTItYTJiMC00MTMyLWI0NzAtNDQx MjkyMWRkY2Q4Il0sImF1dGh6X3N2YyI6Imh0dHBzOi8 vYXV0aG9yaXplLnNjYWxlZnQuY29tIiwiZW1haWwiOi JwYXVsLnF1ZXJuYUBzY2FsZWZ0LmNvbSIsImV4cCI6M TQ5NjI5NDgwMiwiaWF0IjoxNDk2MjU4ODAyLCJpc3Mi OiJodHRwczovL2FwcC5zY2FsZWZ0LmNvbSIsImp0aSI 6ImNmMWMzNDUxLTMyZDctNGMzOS04N2IyLTJjY2Y3Zj Y5NDVhZSIsIm5iZiI6MTQ5NjI1ODY4Miwic3ViIjoiO TE0MGQ2NWQtMjRhOS03OTY2LWZmZDMtYzI4NzM2MTE1 OTA2In0.quNzteqys1jREeNfA-G\_oOD20\_5jgmJ80Vy vGliBvzxckiJN-ALcTzeNUiZKAGmdCaRXIuhbnZj2OD pscSENKIp-FhQ4L7C8bPo7s279E0E-RmuCFTdgKvb4y b\_EleCP9jkbkeHa7sT9-pIvcne6\_Czr9OyvaFp9I9rD -o28wOlvEL1K-EzLvJEEvUehld6MJ5SNrDeIEWtHM37 -u-D0UtBzd6E\_Qj45uWJaP0HnXVTT8ovfAWZkedyApK xOGqR6xdRhHFzCNb3RilM\_KfnbrvQ5BT4p52v8l2pNg PDnkQv1I8HZVEOQvspKSSPiBEQBaTJJQcN3rpIVsVov Zla0Xw

## JWTs

- **Period Separated**
- Base64 (w/ url encoding)
- Header [red]
- Payload [blue]
- Signature [orange]

eyJhbGciOiJSUzI1NiIsImtpZCI6IjFiNDgyZWZhLWE wNDYtNDk2ZC1iNTNhLTBlMTkwNjU2MzBkNyJ9**.**eyJhd WQiOlsiNTE5NmYwNTItYTJiMC00MTMyLWI0NzAtNDQx MjkyMWRkY2Q4Il0sImF1dGh6X3N2YyI6Imh0dHBzOi8 vYXV0aG9yaXplLnNjYWxlZnQuY29tIiwiZW1haWwiOi JwYXVsLnF1ZXJuYUBzY2FsZWZ0LmNvbSIsImV4cCI6M TQ5NjI5NDgwMiwiaWF0IjoxNDk2MjU4ODAyLCJpc3Mi OiJodHRwczovL2FwcC5zY2FsZWZ0LmNvbSIsImp0aSI 6ImNmMWMzNDUxLTMyZDctNGMzOS04N2IyLTJjY2Y3Zj Y5NDVhZSIsIm5iZiI6MTQ5NjI1ODY4Miwic3ViIjoiO TE0MGQ2NWQtMjRhOS03OTY2LWZmZDMtYzI4NzM2MTE1 OTA2In0**.**quNzteqys1jREeNfA-G\_oOD20\_5jgmJ80Vy vGliBvzxckiJN-ALcTzeNUiZKAGmdCaRXIuhbnZj2OD pscSENKIp-FhQ4L7C8bPo7s279E0E-RmuCFTdgKvb4y b\_EleCP9jkbkeHa7sT9-pIvcne6\_Czr9OyvaFp9I9rD -o28wOlvEL1K-EzLvJEEvUehld6MJ5SNrDeIEWtHM37 -u-D0UtBzd6E\_Qj45uWJaP0HnXVTT8ovfAWZkedyApK xOGqR6xdRhHFzCNb3RilM\_KfnbrvQ5BT4p52v8l2pNg PDnkQv1I8HZVEOQvspKSSPiBEQBaTJJQcN3rpIVsVov Zla0Xw

#### It's just JSON

eyJhdWQiOlsiNTE5NmYwNTItYTJiMC00MTMyLWI0NzAtN DQxMjkyMWRkY2Q4Il0sImF1dGh6X3N2YyI6Imh0dHBzOi 8vYXV0aG9yaXplLnNjYWxlZnQuY29tIiwiZW1haWwiOiJ wYXVsLnF1ZXJuYUBzY2FsZWZ0LmNvbSIsImV4cCI6MTQ5 NjI5NDgwMiwiaWF0IjoxNDk2MjU4ODAyLCJpc3MiOiJod HRwczovL2FwcC5zY2FsZWZ0LmNvbSIsImp0aSI6ImNmMW MzNDUxLTMyZDctNGMzOS04N2IyLTJjY2Y3ZjY5NDVhZSI sIm5iZiI6MTQ5NjI1ODY4Miwic3ViIjoiOTE0MGQ2NWQt MjRhOS03OTY2LWZmZDMtYzI4NzM2MTE1OTA2In0

```
{
  "aud": ["5196f052-a2b0-4132-b470"],
  "email": "paul.querna@scaleft.com",
  "exp": 1496294802,
  "iat": 1496258802,
 "https://app.scaleft.com",
  "jti": "cf1c3451-32d7-4c39-87b2",
  "nbf": 1496258682,
  "sub": "9140d65d-24a9-7966-ffd3"
```
}

#### Verifying a JWT

- 1) Fetch and cache jwks\_uri (from discovery document)
- 2) Verify Signature from trusted JWKs
- 3) Validate Claims fit expectations
	- a) iss check
	- b) sub check
	- c) aud check
	- d) exp check
	- e) nbf check
	- f) iat check
	- g) jti check

#### Scopes, Claims & Profiles

- Must send openid scope
- Unique Key: iss + sub
- Very IdP specific
- Google Apps: hd claim ("hosted domain")

#### IdP Claim Portability: Can I actually use X?

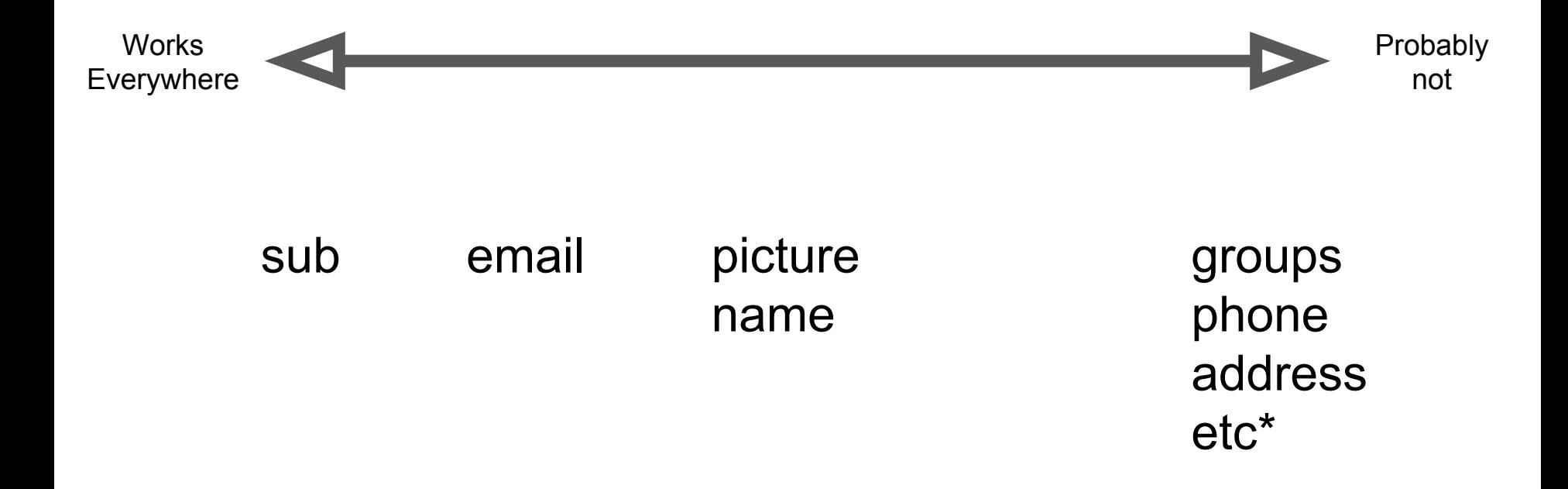

#### Deployment Architecture

- Implementation is too damn hard **and** risky!
- Validating Authn & Authz in separate component that just forwards traffic
	- microservice, errrrr a Reverse Proxy
- Google's BeyondCorp
	- Google Cloud IAP
- Implementations:
	- ScaleFT Access Fabric
	- Istio (roadmap)
	- Apache: mod auth openidc
	- Nginx: [lua-resty-openidc](https://github.com/pingidentity/lua-resty-openidc)

#### Painful Things

- Incomplete & Non-Portable Claims
	- Google Group Membership: Separately use Groups API
	- Github Org Membership: Use Access Token to read Org API
	- Require MFA
- Relying Party Provisioning & Revocation Model
	- [System for Cross-domain Identity Management \(SCIM\)](http://www.simplecloud.info/)
- Phishing & UX [\(Google Docs May 2017](https://www.theverge.com/2017/5/3/15534768/google-docs-phishing-attack-share-this-document-with-you-spam))
	- Teaches users to go to very big URLs, click yes every time
- Bad JWT Implementations [\(alg=none\)](https://auth0.com/blog/critical-vulnerabilities-in-json-web-token-libraries/)
- Signing Secret vs Bearer Token [\(Cloudbleed](https://en.wikipedia.org/wiki/Cloudbleed))

## OIDC in Go

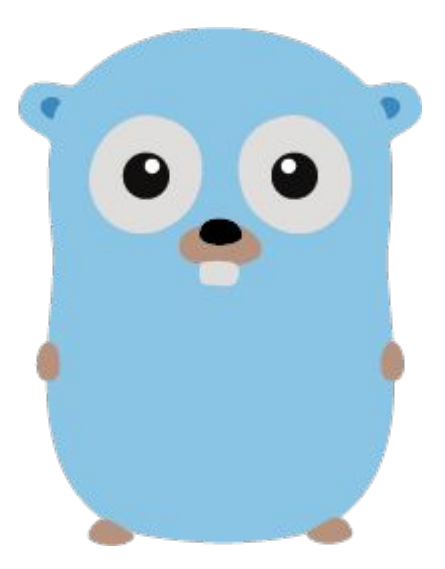

- golang.org/x/oauth2
- CoreOS"s go-oidc:

[github.com/coreos/go-oidc](https://github.com/coreos/go-oidc)

- Square's go-jose (v2 branch): [github.com/square/go-jose/tree/v2](https://github.com/square/go-jose/tree/v2)
- Simple:
	- @dghubble gologin: [github.com/dghubble/gologin](https://github.com/dghubble/gologin)

## thank you! questions?

paul@scaleft.com @pquerna on twitter, github, etc

Slides: paul.querna.org/slides/OIDC-CoreOS-Fest-2017.pdf

https://goo.gl/g8Q9Vc